# Package 'SpecsVerification'

October 12, 2022

Version 0.5-3

Date 2020-02-26

Title Forecast Verification Routines for Ensemble Forecasts of Weather and Climate

Maintainer Stefan Siegert <s.siegert@exeter.ac.uk>

Description A collection of forecast verification routines developed for the SPECS FP7 project. The emphasis is on comparative verification of ensemble forecasts of weather and climate.

License GPL  $(>= 2)$ 

Imports Rcpp, methods

LinkingTo Rcpp, RcppArmadillo

Suggests testthat

LazyData true

RoxygenNote 7.0.2

NeedsCompilation yes

Author Stefan Siegert [aut, cre], Jonas Bhend [ctb], Igor Kroener [ctb], Matteo De Felice [ctb]

Repository CRAN

Date/Publication 2020-02-26 15:40:06 UTC

# R topics documented:

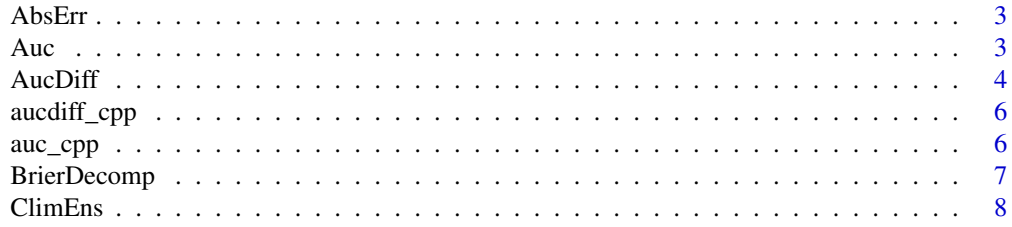

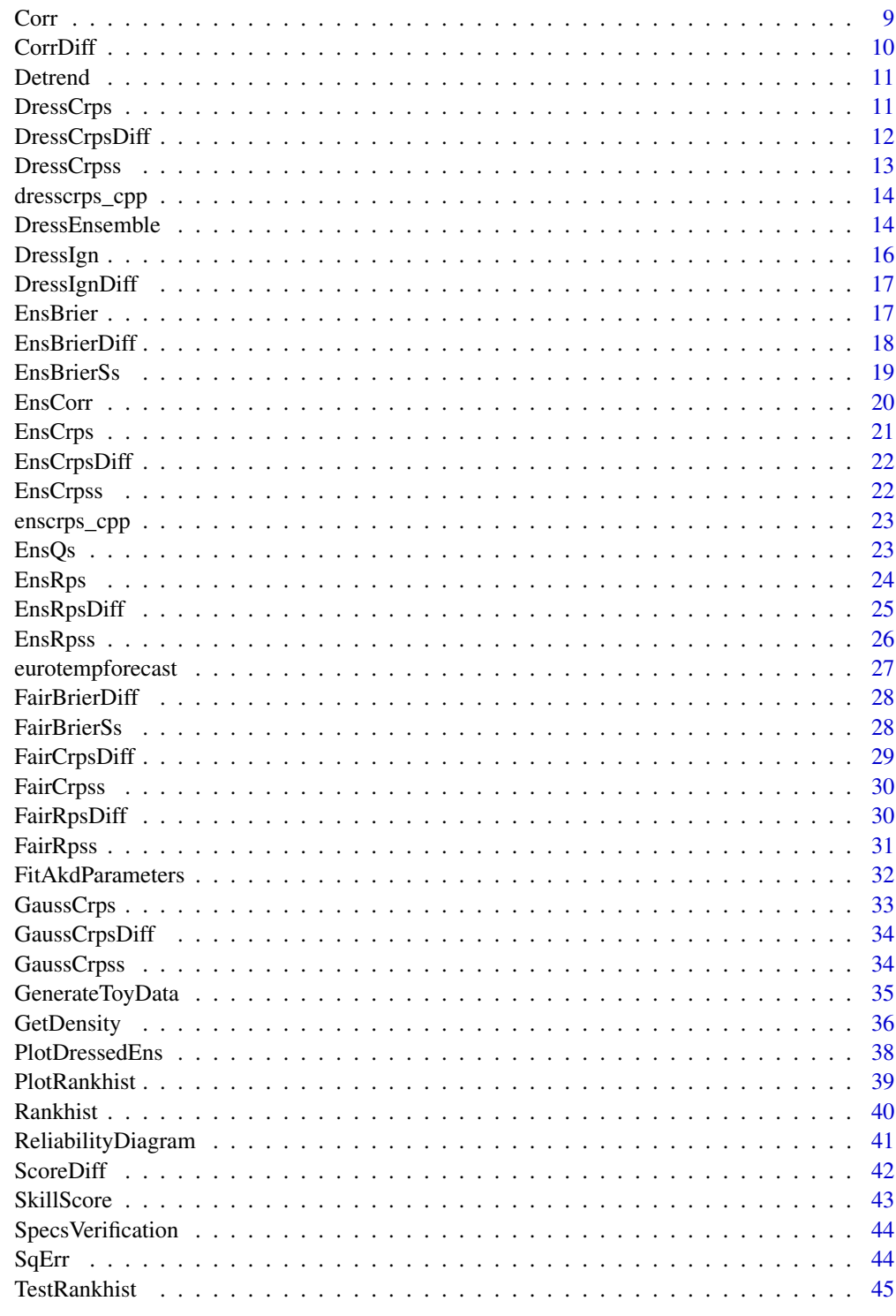

<span id="page-2-0"></span>

Calculate the absolute error between forecast and observation

#### Usage

AbsErr(fcst, obs)

# Arguments

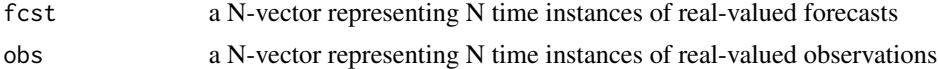

## Value

numeric N-vector of absolute errors |fcst - obs|

## See Also

SqErr, ScoreDiff, SkillScore

## Examples

```
data(eurotempforecast)
mean(AbsErr(rowMeans(ens), obs))
```
Auc *Calculate area under the ROC curve (AUC) for a forecast and its verifying binary observation, and estimate the variance of the AUC*

#### Description

Calculate area under the ROC curve (AUC) for a forecast and its verifying binary observation, and estimate the variance of the AUC

#### Usage

```
Auc(
  fcst,
  obs,
  handle.na = c("na.fail", "only.complete.pairs"),
  use_fn = c("C++", "R")\mathcal{E}
```
## <span id="page-3-0"></span>Arguments

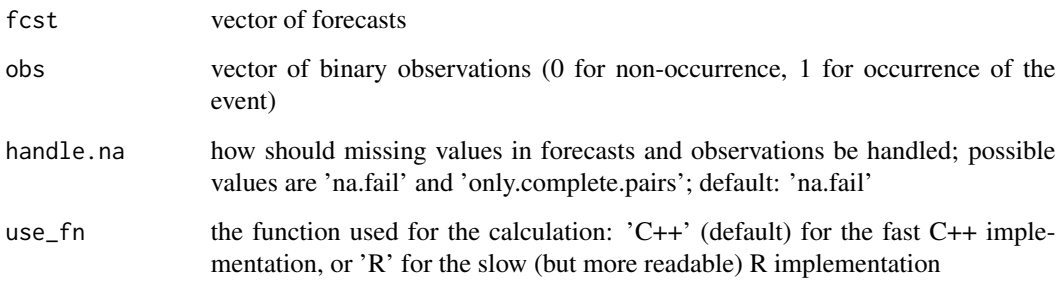

#### Value

vector containing AUC and its estimated sampling standard deviation

#### References

DeLong et al (1988): Comparing the Areas under Two or More Correlated Receiver Operating Characteristic Curves: A Nonparametric Approach. Biometrics. [https://www.jstor.org/stable/](https://www.jstor.org/stable/2531595) [2531595](https://www.jstor.org/stable/2531595) Sun and Xu (2014): Fast Implementation of DeLong's Algorithm for Comparing the Areas Under Correlated Receiver Operating Characteristic Curves. IEEE Sign Proc Let 21(11). doi: [10.1109/LSP.2014.2337313](https://doi.org/10.1109/LSP.2014.2337313)

## See Also

AucDiff

# Examples

```
data(eurotempforecast)
Auc(rowMeans(ens.bin), obs.bin)
```
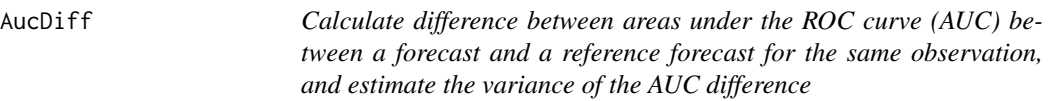

# Description

Calculate difference between areas under the ROC curve (AUC) between a forecast and a reference forecast for the same observation, and estimate the variance of the AUC difference

#### AucDiff 5

# Usage

```
AucDiff(
  fcst,
  fcst.ref,
  obs,
  handle.na = c("na.fail", "only.complete.triplets"),
 use_fn = c("C++", "R")\lambda
```
#### Arguments

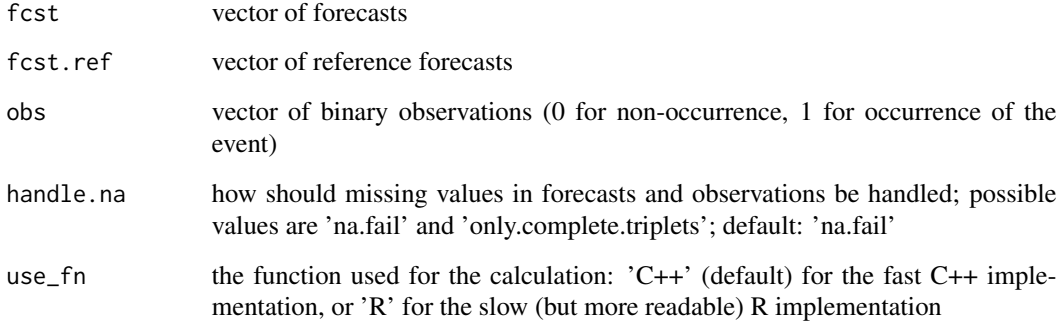

#### Value

vector with AUC difference, and estimated standard deviation

#### References

DeLong et al (1988): Comparing the Areas under Two or More Correlated Receiver Operating Characteristic Curves: A Nonparametric Approach. Biometrics. [https://www.jstor.org/stable/](https://www.jstor.org/stable/2531595) [2531595](https://www.jstor.org/stable/2531595) Sun and Xu (2014): Fast Implementation of DeLong's Algorithm for Comparing the Areas Under Correlated Receiver Operating Characteristic Curves. IEEE Sign Proc Let 21(11). doi: [10.1109/LSP.2014.2337313](https://doi.org/10.1109/LSP.2014.2337313)

# See Also

Auc

```
data(eurotempforecast)
AucDiff(rowMeans(ens.bin), ens.bin[, 1], obs.bin)
```
<span id="page-5-0"></span>aucdiff\_cpp *Calculate AUC difference 'AUC(fcst,obs) - AUC(fcst\_ref, obs)' of two forecasts for the same observations, and the sampling standard deviation of the AUC difference (Internal C++ implementation)*

# Description

Calculate AUC difference 'AUC(fcst,obs) - AUC(fcst\_ref, obs)' of two forecasts for the same observations, and the sampling standard deviation of the AUC difference (Internal C++ implementation)

#### Usage

aucdiff\_cpp(fcst, fcst\_ref, obs)

## Arguments

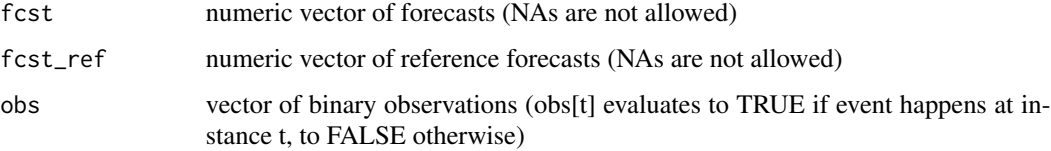

## Value

AUC values, their sampling standard deviations, the AUC difference, and their sampling standard deviations

#### See Also

Auc AucDiff

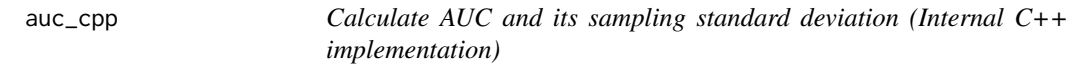

## Description

Calculate AUC and its sampling standard deviation (Internal C++ implementation)

#### Usage

auc\_cpp(fcst, obs)

# <span id="page-6-0"></span>BrierDecomp 7

#### Arguments

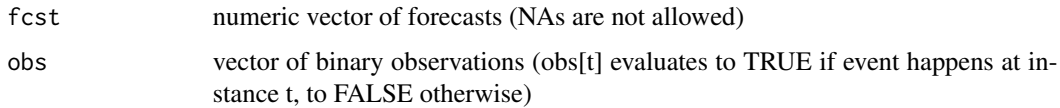

## Value

AUC and its sampling standard deviation

#### See Also

Auc AucDiff

BrierDecomp *Brier Score decomposition*

#### Description

Return decomposition of the Brier Score into Reliability, Resolution and Uncertainty, and estimated standard deviations

#### Usage

 $BrierDecomp(p, y, bins = 10, bias.corrected = FALSE)$ 

# Arguments

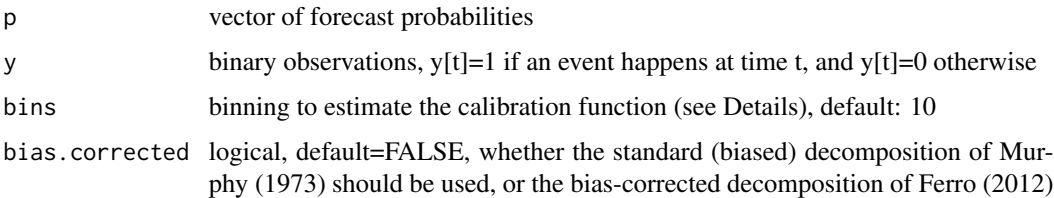

#### Details

To estimate the calibration curve, the unit line is categorised into discrete bins, provided by the 'bins' argument. If 'bins' is a single number, it specifies the number of equidistant bins. If 'bins' is a vector of values between zero and one, these values are used as the bin-breaks.

#### Value

Estimators of the three components and their estimated standard deviations are returned as a 2\*3 matrix.

#### <span id="page-7-0"></span>References

Murphy (1973): A New Vector Partition of the Probability Score. J. Appl. Met. doi: [10.1175/](https://doi.org/10.1175/1520-0450(1973)012<0595:ANVPOT>2.0.CO;2) [15200450\(1973\)012<0595:ANVPOT>2.0.CO;2](https://doi.org/10.1175/1520-0450(1973)012<0595:ANVPOT>2.0.CO;2)

Ferro and Fricker (2012): A bias-corrected decomposition of the Brier score. QJRMS. doi: [10.1002/](https://doi.org/10.1002/qj.1924) [qj.1924](https://doi.org/10.1002/qj.1924)

Siegert (2013): Variance estimation for Brier Score decomposition. QJRMS. doi: [10.1002/qj.2228](https://doi.org/10.1002/qj.2228)

#### See Also

ReliabilityDiagram

#### Examples

```
data(eurotempforecast)
BrierDecomp(rowMeans(ens.bin), obs.bin, bins=3, bias.corrected=TRUE)
```
ClimEns *Construct a climatological ensemble from a vector of observations.*

#### Description

Construct a climatological ensemble from a vector of observations. Optionally, the climatological ensemble observation at time t can be constructed without the observation at time t (leave-one-out).

#### Usage

```
ClimEns(obs, leave.one.out=FALSE)
```
#### Arguments

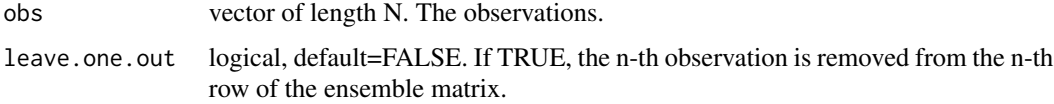

#### Value

matrix with N rows and N-1 columns (if leave.one.out==TRUE) or N columns otherwise.

#### Examples

data(eurotempforecast) ClimEns(obs)

<span id="page-8-0"></span>Corr **9** 

Corr *Calculate correlation between forecasts and observations, and assess uncertainty*

# Description

Calculate correlation between forecasts and observations, and assess uncertainty

#### Usage

```
Corr(fcst, obs, N.eff = NA, conf.level = 0.95, handle.na = "na.fail")
```
# Arguments

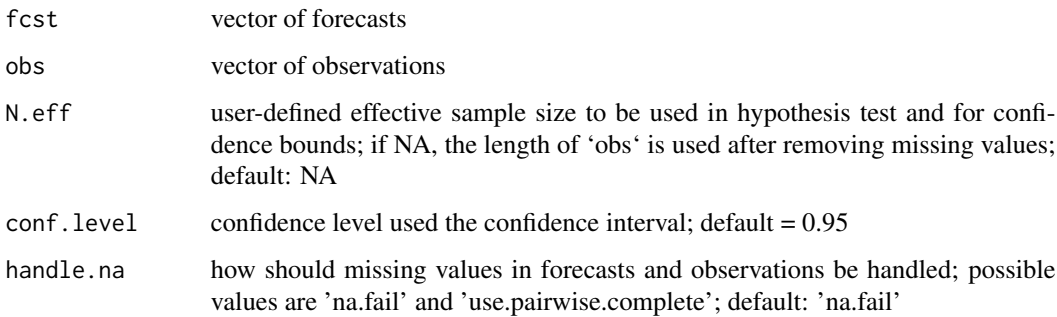

#### Value

vector with correlation, one-sided p-value, and central confidence interval at the user-defined confidence level

#### References

Von Storch, Zwiers (2001): Statistical analysis in climate research. Cambridge University Press.

## See Also

**CorrDiff** 

```
data(eurotempforecast)
Corr(rowMeans(ens), obs)
```
<span id="page-9-0"></span>CorrDiff *Calculate correlation difference between a forecast and a reference forecast, and assess uncertainty*

## Description

Calculate correlation difference between a forecast and a reference forecast, and assess uncertainty

#### Usage

```
CorrDiff(
  fcst,
  fcst.ref,
  obs,
  N.eff = NA,
  conf.level = 0.95,handle.na = "na.fail"
\mathcal{L}
```
#### Arguments

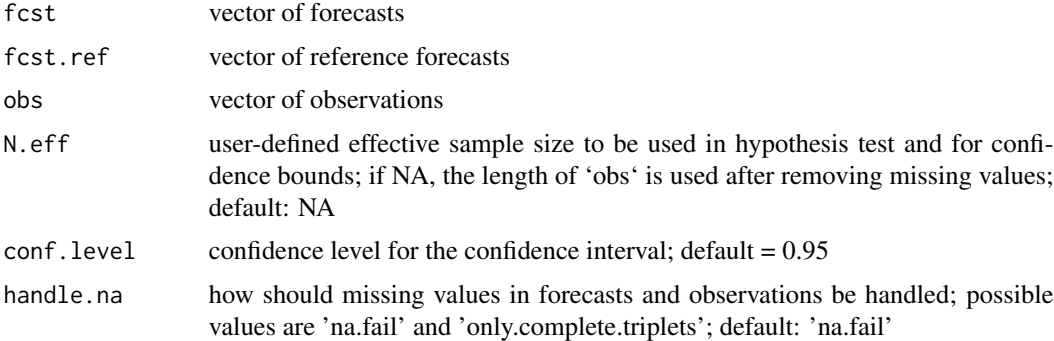

#### Value

vector with correlation difference, one-sided p-value, and central confidence interval at the userdefined confidence level

#### References

Steiger (1980): Tests for comparing elements of a correlation matrix. Psychological Bulletin. doi: [10.1037/00332909.87.2.245](https://doi.org/10.1037/0033-2909.87.2.245) Zou (2007): Toward using confidence intervals to compare correlations. Psychological Methods. doi: [10.1037/1082989X.12.4.399](https://doi.org/10.1037/1082-989X.12.4.399)

## See Also

Corr

#### <span id="page-10-0"></span>Detrend 11

# Examples

```
data(eurotempforecast)
CorrDiff(rowMeans(ens), ens[, 1], obs)
```
Detrend *Auxiliary function for removing trends and mean from observation vector or ensemble matrix.*

# Description

Detrend fits a linear function to a time-series of observations or to the time-series of ensemble means of an ensemble matrix. The linear trend is removed, and if option demean is true, the total mean is removed as well.

## Usage

 $Detrend(x, demean = TRUE)$ 

#### Arguments

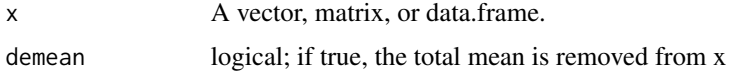

#### Value

The function returns an object of the same dimensions as the argument 'x', but with its linear trend and (possibly) its mean removed.

## Examples

```
data(eurotempforecast)
Detrend(ens)
Detrend(obs, demean=FALSE)
```
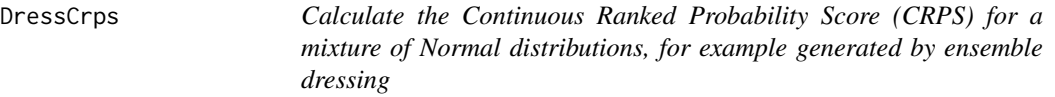

#### Description

Calculate the Continuous Ranked Probability Score (CRPS) for a mixture of Normal distributions, for example generated by ensemble dressing

# <span id="page-11-0"></span>Usage

```
DressCrps(dressed.ens, obs)
```
#### Arguments

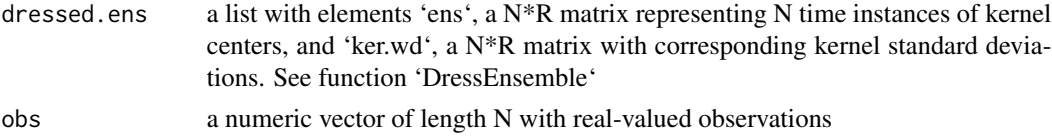

# Value

numeric vector of length N with the CRPS values

# References

Grimit et al (2006): The continuous ranked probability score for circular variables and its application to mesoscale forecast ensemble verification. Q.J.R. Meteorol. Soc. doi: [10.1256/qj.05.235](https://doi.org/10.1256/qj.05.235)

# See Also

EnsCrps, ScoreDiff, SkillScore

#### Examples

data(eurotempforecast) dressed.ens <- DressEnsemble(ens) mean(DressCrps(dressed.ens, obs))

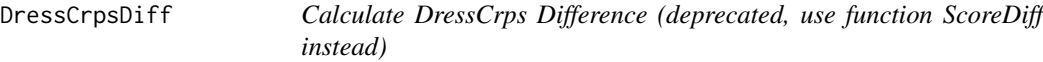

# Description

Calculate DressCrps Difference (deprecated, use function ScoreDiff instead)

#### Usage

```
DressCrpsDiff(dressed.ens, dressed.ens.ref, obs, probs = NA)
```
# Arguments

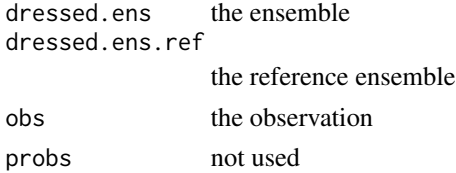

# <span id="page-12-0"></span>DressCrpss 13

# Value

mean DressCrps difference

#### See Also

ScoreDiff DressCrps DressEnsemble

# DressCrpss *Calculate DressCrps Skill Score (deprecated, use function SkillScore instead)*

# Description

Calculate DressCrps Skill Score (deprecated, use function SkillScore instead)

# Usage

DressCrpss(dressed.ens, dressed.ens.ref, obs)

# Arguments

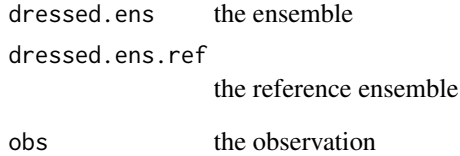

# Value

DressCrps Skill Score

# See Also

SkillScore DressCrps DressEnsemble

<span id="page-13-0"></span>dresscrps\_cpp *Dress CRPS*

# Description

Dress CRPS

# Usage

dresscrps\_cpp(m, s, y)

# Arguments

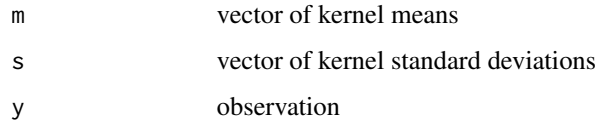

# Value

crps

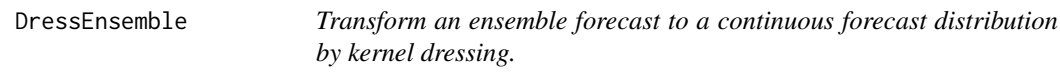

# Description

Transform an ensemble forecast to a continuous forecast distribution by kernel dressing.

# Usage

```
DressEnsemble(ens, dressing.method = "silverman", parameters = NA)
```
# Arguments

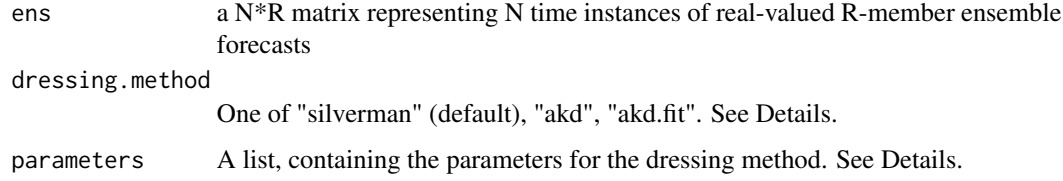

#### DressEnsemble 15

#### Details

The dressing methods currently implemented and their required parameters are:

- "silverman" (default) No parameters are given. At time instance 'n' each ensemble member is replaced by a Gaussian kernel with mean ens[n, k] and variance  $(4/3/K)^{0.4}$  \* var(ens[n, ]). This method is called "Silverman's rule of thumb" and provides a simple non-parametric method for smoothing a discrete ensemble.
- "akd" Affine Kernel Dressing. The required parameters are list(r1, r2, a, s1, s2). The 'k'-th ensemble member at time instance 'n' is dressed with a Gaussian kernel with mean r1 + r2 \* mean(ens[n,]) + a \* ens[n, k] and variance  $(4/3/K)^{0.4}$  \* (s1 + s2 \* a^2 \* var(ens[n,])). Negative variances are set to zero. Note that parameters =  $list(r1=0, r2=0, a=1, s1=0, s2=1)$ yields the same dressed ensemble as dressing.method="silverman".
- "akd.fit" Affine Kernel Dressing with fitted parameters. The required parameters is list(obs), where 'obs' is a vector of observations which are used to optimize the parameters r1, r2, a, s1, s2 by CRPS minimization. See ?FitAkdParameters for more information.

#### Value

The function returns a list with elements 'ens' (a  $N^*R$  matrix, where ens[t,r] is the mean of the r-th kernel at time instance t) and 'ker.wd' (a N\*R matrix, where ker.wd[t,r] is the standard deviation of the r-th kernel at time t)

#### References

Silverman, B.W. (1998). Density Estimation for Statistics and Data Analysis. London: Chapman & Hall/CRC. ISBN 0-412-24620-1. Broecker J. and Smith L. (2008). From ensemble forecasts to predictive distribution functions. Tellus (2008), 60A, 663–678. doi: [10.1111/j.1600-](https://doi.org/10.1111/j.1600-0870.2008.00333.x) [0870.2008.00333.x.](https://doi.org/10.1111/j.1600-0870.2008.00333.x)

#### See Also

DressCrps, DressIgn, GetDensity, FitAkdParameters

```
data(eurotempforecast)
d.silverman <- DressEnsemble(ens)
d.akd <- DressEnsemble(ens, dressing.method="akd",
                       parameters=list(r1=0, r2=0, a=1,
                                       s1=0, s2=0))
d.akd.fit <- DressEnsemble(ens, dressing.method="akd.fit",
                           parameters=list(obs=obs))
```
<span id="page-15-0"></span>DressIgn *Calculate the Logarithmic (Ignorance) Score for a mixture of Normal distributions, for example generated by ensemble dressing*

## Description

Calculate the Logarithmic (Ignorance) Score for a mixture of Normal distributions, for example generated by ensemble dressing

#### Usage

DressIgn(dressed.ens, obs)

# Arguments

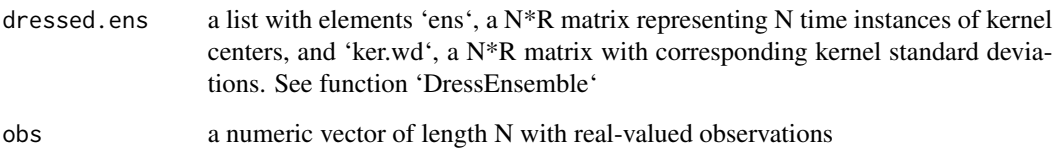

#### Value

numeric vector of length N with the Ignorance score values

#### References

Roulston and Smith (2002) Evaluating Probabilistic Forecasts Using Information Theory, doi: [10.117](https://doi.org/10.1175/1520-0493(2002)130<1653:EPFUIT>2.0.CO;2)5/ [15200493\(2002\)130<1653:EPFUIT>2.0.CO;2](https://doi.org/10.1175/1520-0493(2002)130<1653:EPFUIT>2.0.CO;2)

# See Also

DressEnsemble, DressCrps

```
data(eurotempforecast)
d.ens <- DressEnsemble(ens)
DressIgn(d.ens, obs)
```
<span id="page-16-0"></span>DressIgnDiff *Calculate DressIgn Difference (deprecated, use function ScoreDiff instead)*

# Description

Calculate DressIgn Difference (deprecated, use function ScoreDiff instead)

# Usage

```
DressIgnDiff(dressed.ens, dressed.ens.ref, obs, probs = NA)
```
# Arguments

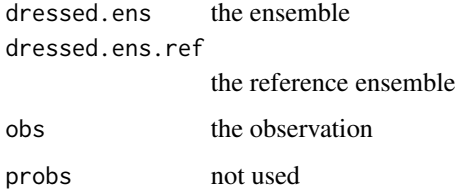

#### Value

mean DressIgn difference

#### See Also

ScoreDiff DressIgn

EnsBrier *Calculate the ensemble-adjusted Brier Score*

# Description

Calculate the ensemble-adjusted Brier Score

#### Usage

EnsBrier(ens, obs, R.new = NA)

FairBrier(ens, obs)

#### <span id="page-17-0"></span>Arguments

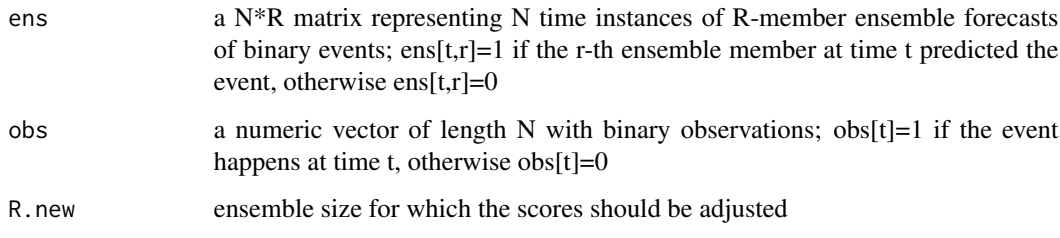

## Details

'FairBrier(ens, obs)' returns 'EnsBrier(ens, obs, R.new=Inf)'

# Value

numeric vector of length N with the ensemble-adjusted Brier scores

## References

Ferro CAT, Richardson SR, Weigel AP (2008) On the effect of ensemble size on the discrete and continuous ranked probability scores. Meteorological Applications. doi: [10.1002/met.45](https://doi.org/10.1002/met.45)

# See Also

EnsRps, EnsCrps, ScoreDiff, SkillScore

# Examples

```
data(eurotempforecast)
mean(EnsBrier(ens.bin, obs.bin, R.new=Inf))
```
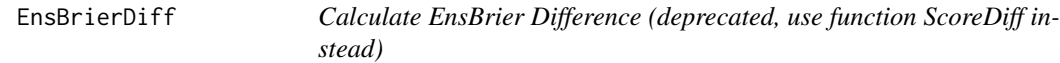

# Description

Calculate EnsBrier Difference (deprecated, use function ScoreDiff instead)

## Usage

```
EnsBrierDiff(ens, ens.ref, obs, tau = NA, probs = NA)
```
#### <span id="page-18-0"></span>EnsBrierSs 19

# Arguments

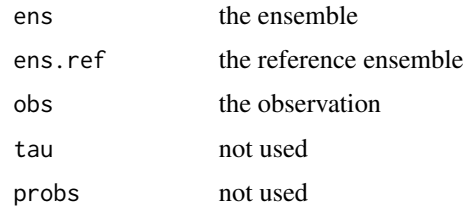

#### Value

mean EnsBrier difference

#### See Also

ScoreDiff EnsBrier

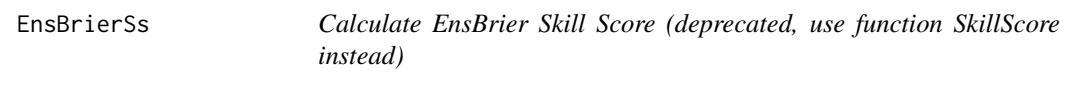

# Description

Calculate EnsBrier Skill Score (deprecated, use function SkillScore instead)

# Usage

EnsBrierSs(ens, ens.ref, obs, tau = NA)

# Arguments

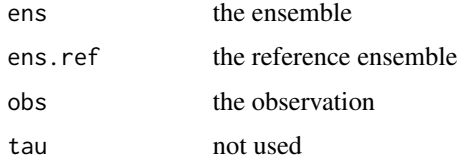

# Value

EnsBrier skill score

# See Also

SkillScore EnsBrier

<span id="page-19-0"></span>

Calculate correlation between forecasts and observations for an ensemble forecast, including an adjustment for finite ensemble sizes

#### Usage

EnsCorr(ens, obs, R.new = NA)

## Arguments

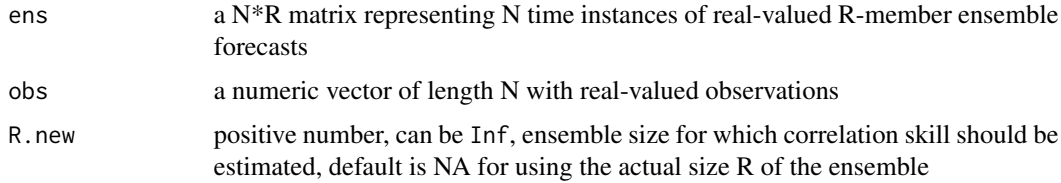

# Value

A vector with 4 entries:

- cmy: Correlation skill of the ensemble mean forecast
- cmy\_adj: Correlation skill of the ensemble mean forecast adjusted to ensemble size R.new
- cxx: Average correlation between ensemble members
- cxy: Average correlation between individual ensemble members and observation

#### References

Von Storch, Zwiers (2001): Statistical analysis in climate research. Cambridge University Press.

Murphy (1990), Assessment of the practical utility of extended range ensemble forecasts, Q. J. R. Meteorol. Soc., 116, 89-125.

#### See Also

Corr, CorrDiff

```
data(eurotempforecast)
EnsCorr(ens, obs, R.new=Inf)
```
<span id="page-20-0"></span>

Calculate the ensemble-adjusted Continuous Ranked Probability Score (CRPS)

#### Usage

```
EnsCrps(ens, obs, R.new = NA)
```
FairCrps(ens, obs)

#### Arguments

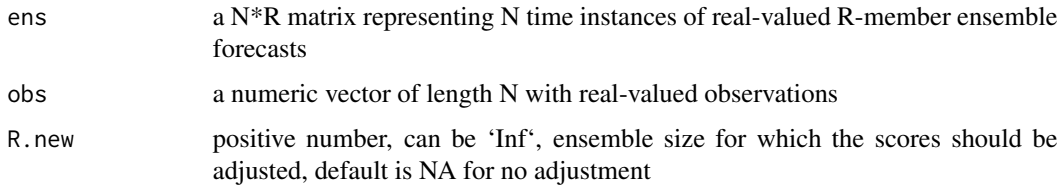

# Details

'FairCrps(ens, obs)' returns 'EnsCrps(ens, obs, R.new=Inf)'

# Value

numeric vector of length N with the ensemble-adjusted CRPS values

#### References

Ferro CAT, Richardson SR, Weigel AP (2008) On the effect of ensemble size on the discrete and continuous ranked probability scores. Meteorological Applications. doi: [10.1002/met.45](https://doi.org/10.1002/met.45)

#### See Also

EnsBrier, EnsRps, DressCrps, GaussCrps, ScoreDiff, SkillScore

```
data(eurotempforecast)
mean(EnsCrps(ens, obs, R.new=Inf))
```
<span id="page-21-0"></span>

Calculate EnsCrps Difference (deprecated, use function ScoreDiff instead)

# Usage

```
EnsCrpsDiff(ens, ens.ref, obs, probs = NA)
```
# Arguments

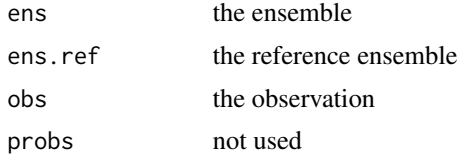

# Value

mean EnsCrps difference

#### See Also

ScoreDiff EnsCrps

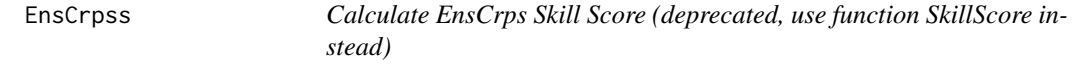

# Description

Calculate EnsCrps Skill Score (deprecated, use function SkillScore instead)

# Usage

EnsCrpss(ens, ens.ref, obs)

# Arguments

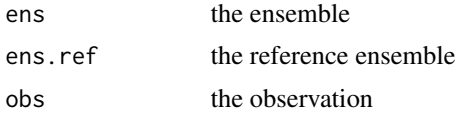

# <span id="page-22-0"></span>enscrps\_cpp 23

# Value

EnsCrps skill score

# See Also

SkillScore EnsCrps

enscrps\_cpp *CRPS for ensemble forecasts (C++ implementation)*

# Description

CRPS for ensemble forecasts (C++ implementation)

# Usage

enscrps\_cpp(ens, obs, R\_new)

# Arguments

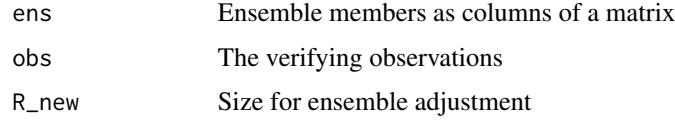

# Value

vector of crps values

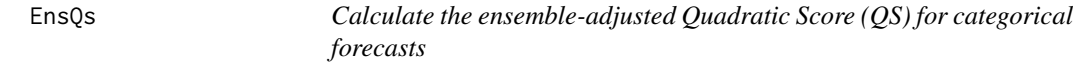

# Description

Calculate the ensemble-adjusted Quadratic Score (QS) for categorical forecasts

# Usage

EnsQs(ens, obs, R.new = NA)

FairQs(ens, obs)

#### <span id="page-23-0"></span>Arguments

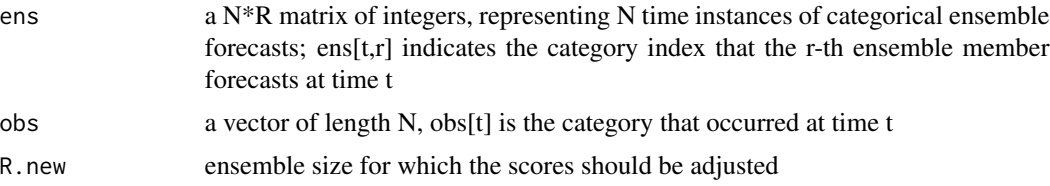

#### Details

'FairQs(ens, obs)' returns 'EnsQs(ens, obs, R.new=Inf)'

It is assumed that the smallest class index is 1, and the largest class index is calculated by max(c(ens,obs))

## Value

numeric vector of length N with the ensemble-adjusted quadratic score values

#### See Also

EnsBrier, EnsRps, EnsCrps, ScoreDiff, SkillScore

#### Examples

```
data(eurotempforecast)
EnsQs(ens.cat, obs.cat, R.new=Inf)
```
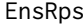

Calculate the ensemble-adjusted Ranked Probability Score (RPS) for *categorical forecasts*

#### Description

Calculate the ensemble-adjusted Ranked Probability Score (RPS) for categorical forecasts

#### Usage

```
EnsRps(ens, obs, R.new = NA, format = c("category", "members"))
```

```
FairRps(ens, obs, format = c("category", "members"))
```
#### Arguments

ens matrix with N rows representing N time instances of categorical ensemble forecasts as follows: If 'format = category' (the default), then ens[t,r] indicates the category that the r-th ensemble member predicts for time t. Note that categories must be positive integers. If 'format = members', then ens[t,k] is the number of ensemble members that predict category k at time t.

# <span id="page-24-0"></span>EnsRpsDiff 25

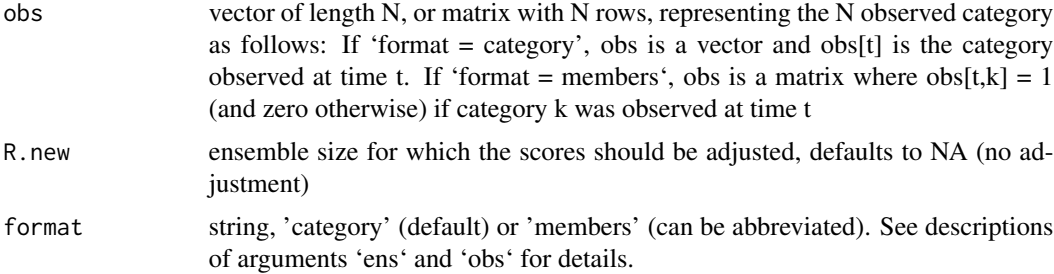

#### Details

'FairRps(ens, obs)' returns 'EnsRps(ens, obs, R.new=Inf)'

#### Value

numeric vector of length N with the ensemble-adjusted RPS values

# See Also

EnsBrier, EnsQs, EnsCrps

# Examples

```
data(eurotempforecast)
EnsRps(ens.cat, obs.cat, R.new=Inf)
```
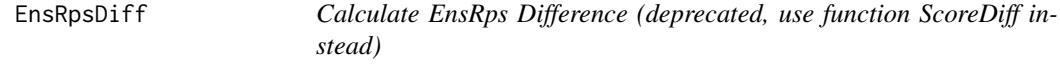

# Description

Calculate EnsRps Difference (deprecated, use function ScoreDiff instead)

#### Usage

```
EnsRpsDiff(ens, ens.ref, obs, probs = NA, format = c("category", "members"))
```
# Arguments

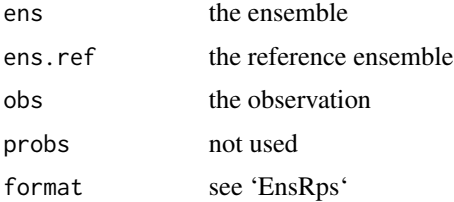

#### 26 EnsRpss

# Value

mean EnsRps difference

# See Also

ScoreDiff EnsRps

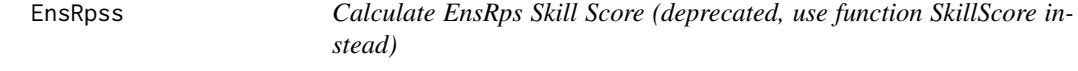

# Description

Calculate EnsRps Skill Score (deprecated, use function SkillScore instead)

# Usage

```
EnsRpss(ens, ens.ref, obs, format = c("category", "members"))
```
# Arguments

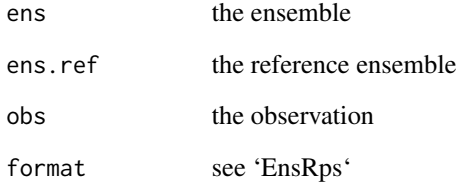

## Value

EnsRps skill score

# See Also

SkillScore EnsRps

<span id="page-25-0"></span>

<span id="page-26-0"></span>A hindcast dataset of average European (30N,75N,12.5W,42.5E) summer (June/July/August) surface temperatures. Forecasts were initialised in May the same year. Observations and 15-member ensemble forecasts were derived from the publicly available NCEP Reanalysis (Suranjana, 2010) and the NCEP Climate Forecast System Version 2 (Suranjana, 2014), respectively. The data was downloaded through the ECOMS User Data Gateway (Santander Meteorology Group, 2015).

#### Usage

data(eurotempforecast)

#### Format

Variables contained in the data set:

- 'obs' average European summer temperature observations
- 'ens' mean-debiased ensemble forecast data, i.e. mean(ens) == mean(obs)
- 'obs.lag' the observations lagged by one year, same length as 'obs'
- 'obs.bin' binary observations (0 or 1), obs[i] = 1 indicates that the temperature of year i exceeded the temperature of year i-1
- 'ens.bin' binary ensemble forecast (each member is either 0 or 1), ens[i, j] = 1 if the j-th ensemble member in year i exceeded the observed temperature of year i-1
- 'obs.cat' categorical observations. obs.cat[i] is either 1, 2, and 3, indicating that the temperature in year i was lower, similar, higher than temperature in year i-1. Similar is defined as within a half degree interval centered around last years temperature.
- 'ens.cat' categorical ensemble forecast. ens.cat[i, j] is either 1, 2, or 3. The categories are defined as for 'obs.cat'.

#### References

Saha, Suranjana, and Coauthors, 2010: The NCEP Climate Forecast System Reanalysis. Bull. Amer. Meteor. Soc., 91, 1015.1057. doi: [10.1175/2010BAMS3001.1](https://doi.org/10.1175/2010BAMS3001.1) Saha, Suranjana and Coauthors, 2014: The NCEP Climate Forecast System Version 2. J. Clim., 27, 2185–2208, doi: [10.1175/](https://doi.org/10.1175/JCLI-D-12-00823.1) [JCLID1200823.1](https://doi.org/10.1175/JCLI-D-12-00823.1) Santander Meteorology Group (2015). ecomsUDG.Raccess: R interface to the ECOMS User Data Gateway. R package version 4.2-0. [http://meteo.unican.es/trac/wiki/](http://meteo.unican.es/trac/wiki/udg/ecoms) [udg/ecoms](http://meteo.unican.es/trac/wiki/udg/ecoms)

<span id="page-27-0"></span>

Calculate FairBrier Difference (deprecated, use function ScoreDiff instead)

#### Usage

```
FairBrierDiff(ens, ens.ref, obs, tau = NA, probs = NA)
```
# Arguments

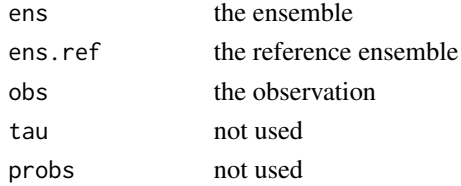

#### Value

mean FairBrier difference

#### See Also

ScoreDiff EnsBrier

FairBrierSs *Calculate FairBrier Skill Score (deprecated, use function SkillScore instead)*

#### Description

Calculate FairBrier Skill Score (deprecated, use function SkillScore instead)

#### Usage

```
FairBrierSs(ens, ens.ref, obs, tau = NA)
```
# Arguments

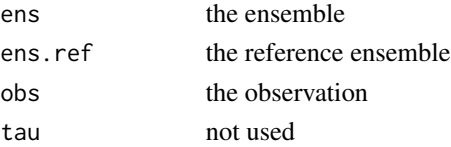

# <span id="page-28-0"></span>FairCrpsDiff 29

# Value

FairBrier skill score

# See Also

SkillScore EnsBrier

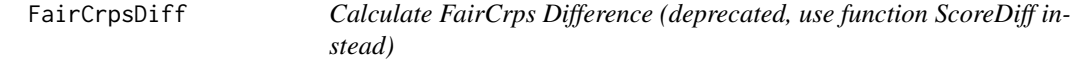

# Description

Calculate FairCrps Difference (deprecated, use function ScoreDiff instead)

# Usage

```
FairCrpsDiff(ens, ens.ref, obs, probs = NA)
```
# Arguments

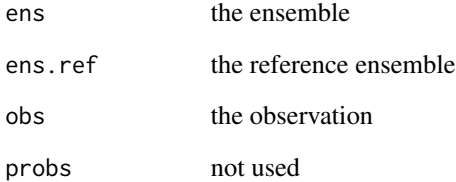

# Value

mean FairCrps difference

# See Also

ScoreDiff EnsCrps

<span id="page-29-0"></span>

Calculate FairCrps Skill Score (deprecated, use function SkillScore instead)

## Usage

```
FairCrpss(ens, ens.ref, obs)
```
# Arguments

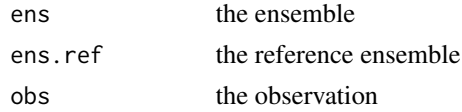

# Value

FairCrps skill score

# See Also

SkillScore EnsCrps

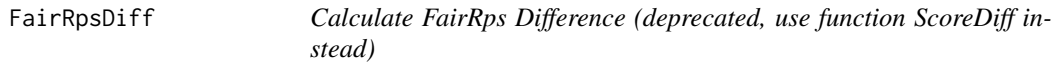

# Description

Calculate FairRps Difference (deprecated, use function ScoreDiff instead)

# Usage

```
FairRpsDiff(ens, ens.ref, obs, probs = NA, format = c("category", "members"))
```
# Arguments

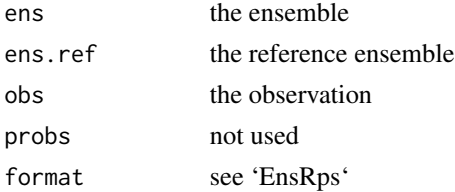

#### <span id="page-30-0"></span>FairRpss 31

# Value

mean FairRps difference

# See Also

ScoreDiff EnsRps

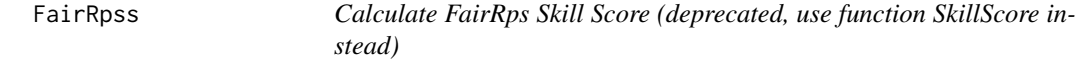

# Description

Calculate FairRps Skill Score (deprecated, use function SkillScore instead)

# Usage

```
FairRpss(ens, ens.ref, obs, format = c("category", "members"))
```
# Arguments

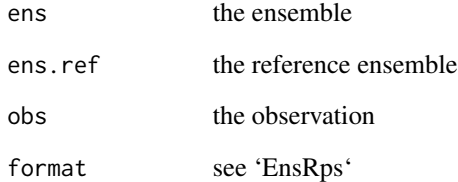

## Value

FairRps skill score

# See Also

SkillScore EnsRps

<span id="page-31-0"></span>

Fit the 5 parameters used for affine kernel dressing by minimum CRPS estimation.

#### Usage

```
FitAkdParameters(ens, obs)
```
#### **Arguments**

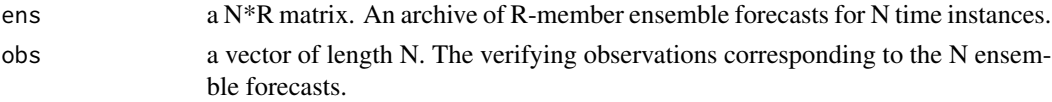

# Details

Affine Kernel Dressing transforms the discrete K-member forecast ensemble at time instance n, 'ens[n, ]', to a continuous distribution function for the target 'y' by the equation:

 $p(y|ens) = 1 / K * sum dom(y, z.i, s)$ where  $s = (4/3/K)^0.4 * (s1 + s2 * a^2 * var(\text{ens}))$ and  $z.i = r1 + r2$  \* mean(ens) + a \* ens

The parameters r1, r2, a, s1, s2 are fitted by minimizing the continuously ranked probability score (CRPS). The optimization is carried out using the R function 'optim(...)'.

Since the evaluation of the CRPS is numerically expensive, the optimization can take a long time. Speed can be increased by optimizing the parameters only for a part of the forecast instances.

#### Value

The function returns a list of 5 parameters for affine kernel dressing.

#### References

Broecker J. and Smith L. (2008). From ensemble forecasts to predictive distribution functions. Tellus (2008), 60A, 663–678. doi: [10.1111/j.16000870.2008.00333.x.](https://doi.org/10.1111/j.1600-0870.2008.00333.x)

#### See Also

DressEnsemble, DressCrps, DressIgn, PlotDressedEns, GetDensity

```
data(eurotempforecast)
FitAkdParameters(ens, obs)
```
<span id="page-32-0"></span>GaussCrps *Calculate the Continuous Ranked Probability Score (CRPS) for forecasts issued as Normal distributions*

# Description

Calculate the Continuous Ranked Probability Score (CRPS) for forecasts issued as Normal distributions

#### Usage

GaussCrps(mean, sd, obs)

# Arguments

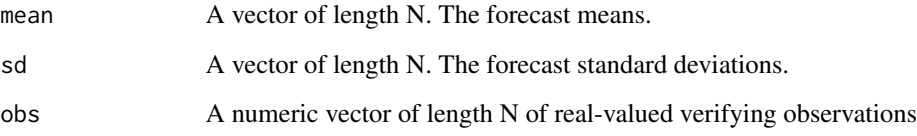

#### Value

numeric vector of length N with the CRPS values

# References

Gneiting et al (2005). Calibrated Probabilistic Forecasting Using Ensemble Model Output Statistics and Minimum CRPS Estimation. Mon. Wea. Rev. doi: [10.1175/MWR2904.1](https://doi.org/10.1175/MWR2904.1)

# See Also

EnsCrps, DressCrps, ScoreDiff, SkillScore

```
data(eurotempforecast)
mean <- rowMeans(ens)
sd <- apply(ens, 1, sd)
mean(GaussCrps(mean, sd, obs))
```
<span id="page-33-0"></span>

Calculate GaussCrps Difference (deprecated, use function ScoreDiff instead)

# Usage

```
GaussCrpsDiff(mean, sd, mean.ref, sd.ref, obs, probs = NA)
```
# Arguments

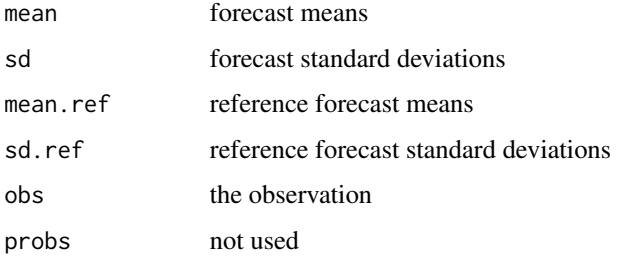

# Value

mean GaussCrps difference

# See Also

ScoreDiff GaussCrps

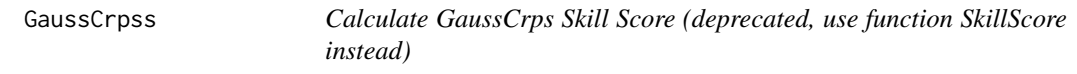

# Description

Calculate GaussCrps Skill Score (deprecated, use function SkillScore instead)

# Usage

```
GaussCrpss(mean, sd, mean.ref, sd.ref, obs)
```
# <span id="page-34-0"></span>GenerateToyData 35

# Arguments

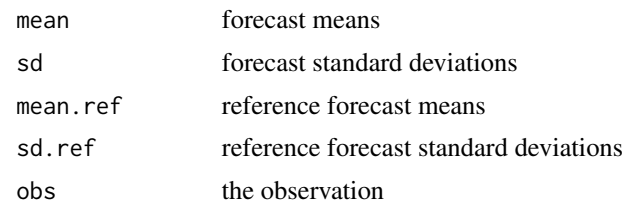

# Value

GaussCrps skill score

# See Also

SkillScore GaussCrps

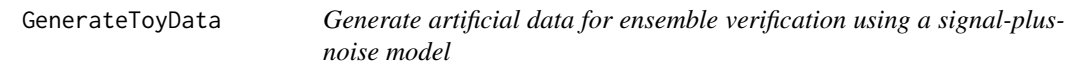

# Description

Generate artificial data for ensemble verification using a signal-plus-noise model

# Usage

```
GenerateToyData(
  N = 20,
  mu.y = 0,
  s.s = 7,s.eps = 6,
  mu.x = 0,
  beta = 0.2,
  s.eta = 8,
  K = 10,
  mu.x.ref = NA,beta.ref = NA,
  s.eta.ref = NA,
  K.ref = NA
\mathcal{L}
```
# Arguments

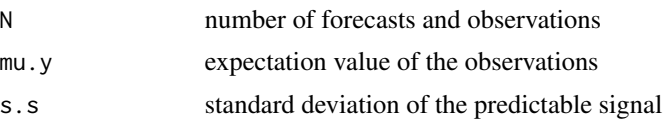

<span id="page-35-0"></span>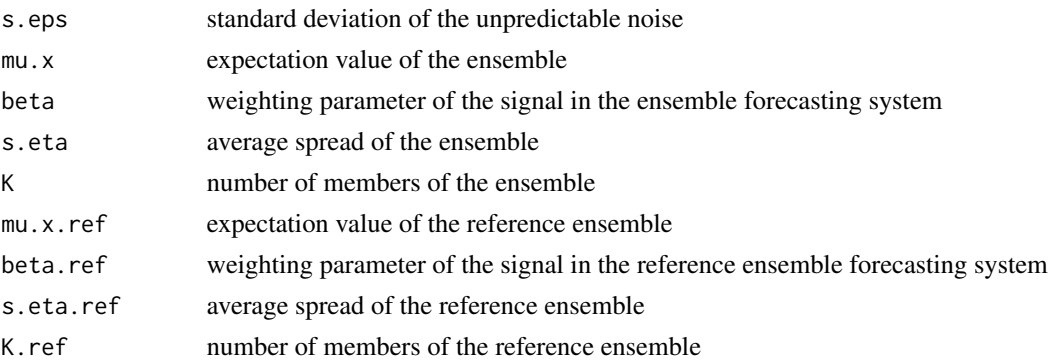

#### Details

The function simulates data from the latent variable model:

 $y_t = mu_y + s_t + eps_t$ 

 $x_t$ ,  $r = mu_x + beta * s_t + eta_t$ ,  $r = mu_x + b$ 

where  $y_t$  is the observation at time t, and  $x_t$ , is the r-th ensemble member at time t. The latent variable s\_t is to be understood as the "predictable signal" that generates correlation between observations and ensemble members. If all arguments that end in ".ref" are specified, a reference ensemble is returned to also test comparative verification.

#### Value

A list with elements:

obs N-vector of observations

ens N\*K matrix of ensemble members

ens.ref N\*K.ref matrix of reference ensemble members

#### Examples

```
l <- GenerateToyData()
with(l, EnsCrps(ens, obs))
```
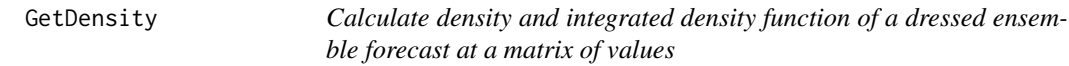

# Description

Calculate density and integrated density function of a dressed ensemble forecast at a matrix of values

#### Usage

```
GetDensity(dressed.ens, x, integrated = FALSE)
```
#### GetDensity 37

#### Arguments

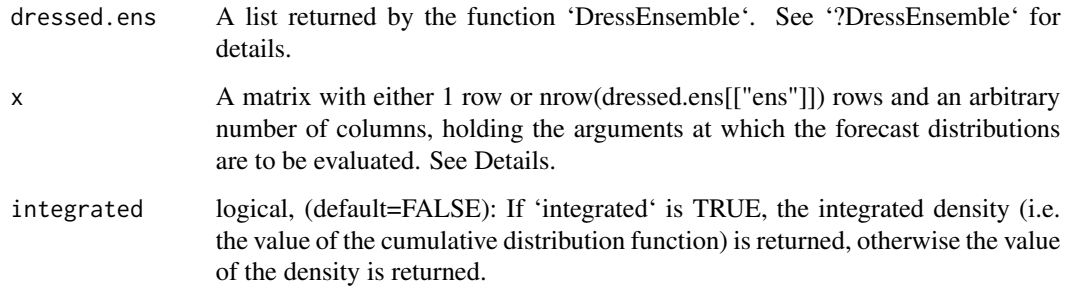

#### Details

If you want to evaluate each forecast distribution function at the same x-values, a matrix with one row can be provided, e.g. ' $x = \text{matrix}(c(-1, 0, 1), \text{now=1})'$ '

If the N individual forecast distributions are to be evaluated at different x-values, a matrix with N rows must be provided, where N is the number of time instances.

To calculate the PIT values for the dressed ensemble and observations 'obs', use 'GetDensity(dressed.ens,  $x = matrix(obs, ncol=1)$ , integrated=TRUE)<sup>\*</sup>

#### Value

The function returns a matrix, whose rows correspond to the individual ensemble forecasts and whose columns correspond to the values provided by the argument 'x'.

#### See Also

DressEnsemble, DressCrps, DressIgn, PlotDressedEns, FitAkdParameters

```
data(eurotempforecast)
dressed.ens <- DressEnsemble(ens)
# calculate each density at the same x-values
x1 <- matrix(seq(-3, 3, 0.1), nrow=1)
dens1 <- GetDensity(dressed.ens, x1)
# get the densities that the forecast
# distributions assign to the observations
x2 <- matrix(obs, ncol=1)
dens2 <- GetDensity(dressed.ens, x2)
# get the integrated densities that the forecast
# distributions assign to the observations (useful
# for constructing a PIT histogram)
pit <- GetDensity(dressed.ens, x2, integrated=TRUE)
```
<span id="page-37-0"></span>

Plot a series forecast distributions of dressed ensembles

## Usage

```
PlotDressedEns(
  dressed.ens,
  add = FALSE,obs = NULL,plot.ens = FALSE,
  plot.ker = FALSE
\mathcal{L}
```
# Arguments

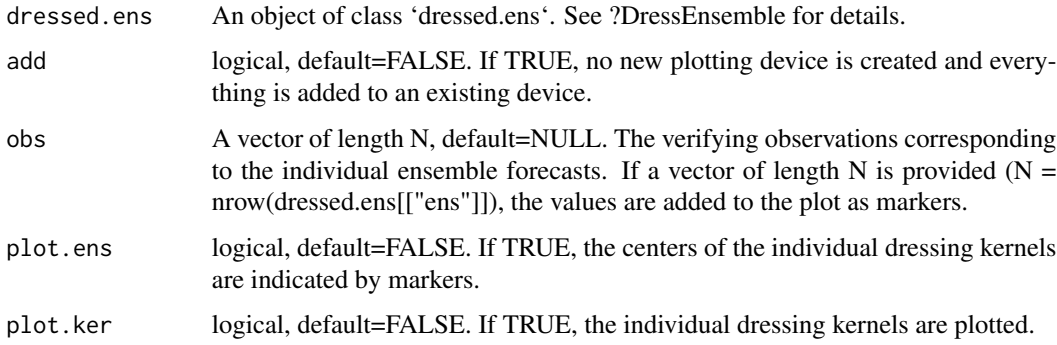

# Value

none

# See Also

DressEnsemble

```
data(eurotempforecast)
d.ens <- DressEnsemble(ens)
PlotDressedEns(d.ens, add=FALSE, obs=obs, plot.ens=FALSE, plot.ker=TRUE)
```
<span id="page-38-0"></span>

Plots a rank histogram in different modes.

#### Usage

```
PlotRankhist(rank.hist, mode = "raw")
```
#### Arguments

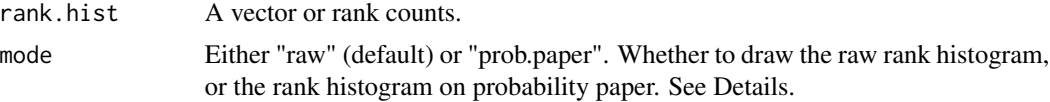

#### Details

The plotting modes currently implemented are:

raw (the default): A simple bar plot of the counts provided by the 'rank.hist' argument.

prob.paper: The individual counts given by 'rank.hist' are transformed to their cumulative probabilities under the binomial distribution with parameters 'N' and '1/K', where 'N=sum(rank.hist)' and 'K=length(rank.hist)'. This transformation makes possible an assessment of the observed rank counts under the hypothesis of equally likely ranks. The y-axis on the left indicates the cumulative probabilities. The intervals on the right of the plot indicate central 90, 95, and 99 percent \_simultaneous\_ confidence intervals. That is, if all ranks were equally likely on average, approximately 90 percent of all rank histograms would be \_completely\_ contained in the 90 percent interval and approximately 10 percent of all rank histograms would have \_at least\_ one bar that falls outside this interval.

## References

Anderson J.L. (1996). A Method for Producing and Evaluating Probabilistic Forecasts from Ensemble Model Integrations. J. Climate, 9, 1518–1530. Broecker J. (2008). On reliability analysis of multi-categorical forecasts. Nonlin. Processes Geophys., 15, 661-673.

#### See Also

Rankhist, TestRankhist

```
data(eurotempforecast)
rank.hist <- Rankhist(ens, obs)
PlotRankhist(rank.hist, mode="prob.paper")
```
<span id="page-39-0"></span>

Calculate the rank histogram for an archive of ensemble forecasts and their corresponding verifying observations.

#### Usage

```
Rankhist(ens, obs, reduce.bins = 1, handle.na = "na.fail")
```
#### Arguments

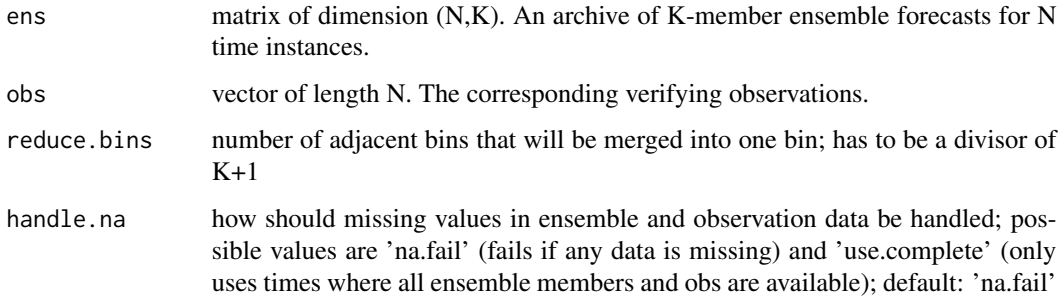

#### Value

a vector of length (K+1)/reduce.bins containing the rank counts

#### References

Anderson J.L. (1996). A Method for Producing and Evaluating Probabilistic Forecasts from Ensemble Model Integrations. J. Climate, 9, 1518–1530. Hammill T.M. (2001). Interpretation of Rank Histograms for Verifying Ensemble Forecasts. Mon. Wea. Rev., 129, 550–560.

#### See Also

PlotRankhist, TestRankhist

```
data(eurotempforecast)
rh <- Rankhist(ens, obs)
```
<span id="page-40-0"></span>ReliabilityDiagram *Reliability diagram for probability forecasts*

# Description

Reliability diagram for probability forecasts

#### Usage

```
ReliabilityDiagram(
  probs,
  obs,
 bins = 10,
  nboot = 500,plot = FALSE,
 plot.refin = TRUE,
  cons.probs = 0.95,attributes = FALSE,
  handle.na = c("na.fail", "use.pairwise.complete")
)
```
#### Arguments

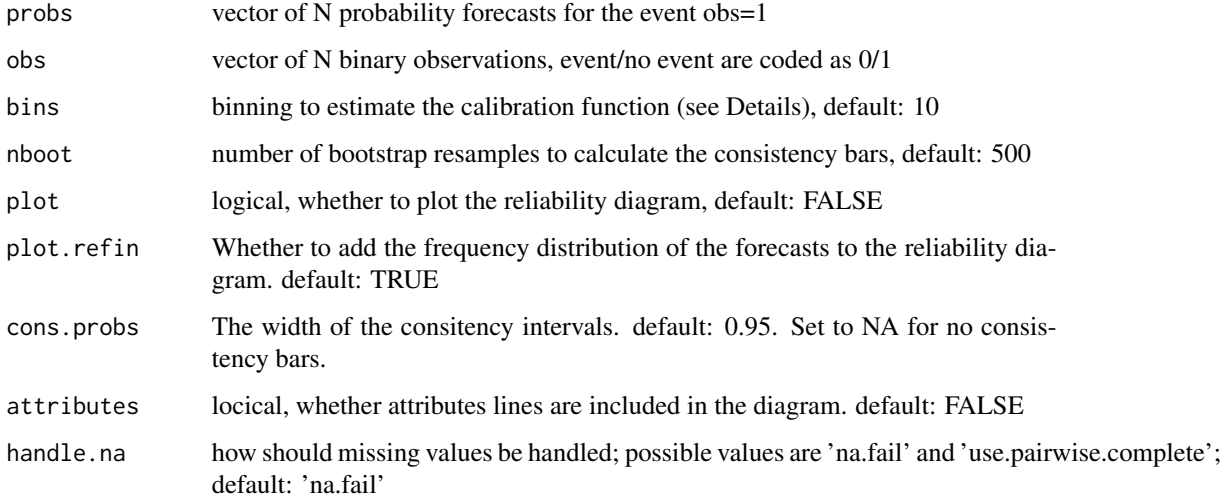

# Details

To estimate the reliability curve, the unit line is categorised into discrete bins, provided by the 'bins' argument. If 'bins' is a single number, it specifies the number of equidistant bins. If 'bins' is a vector of values between zero and one, these values are used as the bin-breaks.

#### <span id="page-41-0"></span>Value

a data.frame with nrows equal to the number of bins (given by the 'bins' argument), with columns: average forecast probability per bin, conditional event frequency per bin, lower and upper limit of the consistency bar per bin, number of forecast probabilities per bin, lower and upper bin limit

#### References

Jolliffe IT, Stephenson DB, eds. (2012): Forecast verification: A practitioner's guide in atmospheric science. John Wiley & Sons, 2012. ISBN: 978-0-470-66071-3 Broecker J, Smith LA (2007): Increasing the Reliability of Reliability Diagrams. Wea. Forecasting, 22, 651–661 doi: [10.1175/](https://doi.org/10.1175/WAF993.1) [WAF993.1](https://doi.org/10.1175/WAF993.1)

#### Examples

```
data(eurotempforecast)
p <- rowMeans(ens.bin)
ReliabilityDiagram(p, obs.bin, plot=TRUE)
```
ScoreDiff *Calculate average score difference and assess uncertainty*

#### Description

Calculate the difference (mean score of the reference forecast) minus (mean score of the forecast). Uncertainty is assessed by the Diebold-Mariano test for equality of predictive accuracy.

#### Usage

```
ScoreDiff(
  scores,
  scores.ref,
 N.eff = NA,
  conf. level = 0.95,handle.na = "na.fail"
)
```
#### Arguments

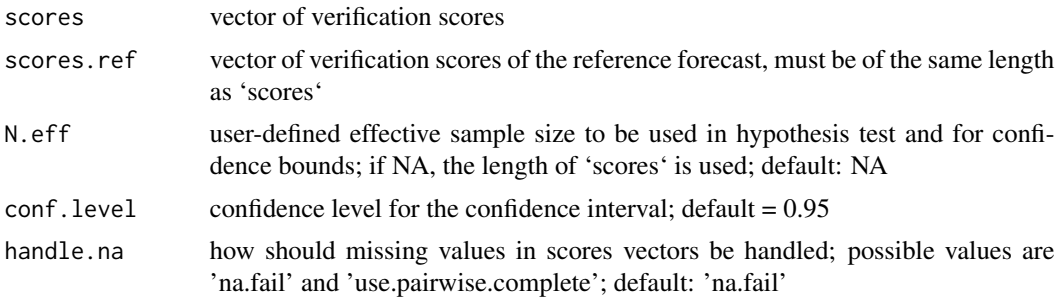

#### <span id="page-42-0"></span>SkillScore **43**

#### Value

vector with mean score difference, estimated standard error of the mean, one-sided p-value of the Diebold-Mariano test, and the user-specified confidence interval

## References

Diebold, Mariano (1995): Comparing Predictive Accuracy. Journal of Business & Economic Statistics. <https://www.jstor.org/stable/1392185>

#### See Also

SkillScore

## Examples

```
data(eurotempforecast)
ScoreDiff(EnsCrps(ens, obs), EnsCrps(ens[, 1:2], obs))
```
SkillScore *Calculate a skill score and assess uncertainty.*

#### Description

A skill score is defined as (mean score - mean reference score) / (perfect score - mean reference score). The skill score is zero if the mean score of the forecast equals the mean score of the reference forecast, and equals one if the mean score of the forecast equals the best possible score. Uncertainty is assessed by estimating the standard deviation of the skill score by propagation of uncertainty.

#### Usage

```
SkillScore(
  scores,
  scores.ref,
  N.eff = NA,
  score.perf = 0,
  handle.na = c("na.fail", "use.pairwise.complete")
\mathcal{L}
```
#### Arguments

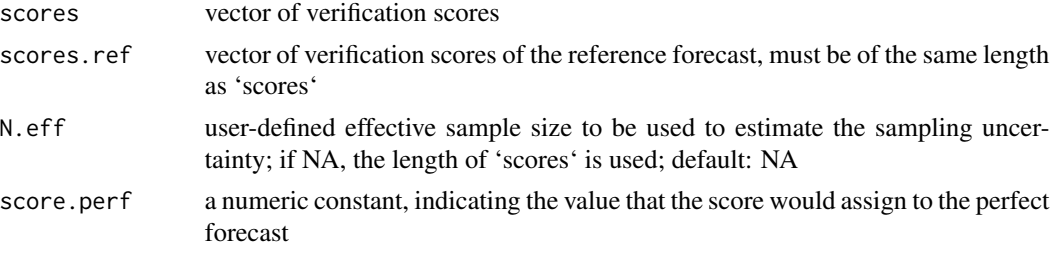

<span id="page-43-0"></span>handle.na how should missing values in scores vectors be handled; possible values are 'na.fail' and 'use.pairwise.complete'; default: 'na.fail'

#### Value

vector with skill score and its estimated standard deviation

# See Also

**ScoreDiff** 

#### Examples

```
data(eurotempforecast)
SkillScore(EnsCrps(ens, obs), EnsCrps(ens[, 1:2], obs))
```
SpecsVerification *SpecsVerification - Forecast verification routines*

# Description

SpecsVerification - Forecast verification routines

#### Author(s)

: Stefan Siegert

SqErr *Calculate the squared error between forecast and observation*

# Description

Calculate the squared error between forecast and observation

#### Usage

```
SqErr(fcst, obs)
```
#### Arguments

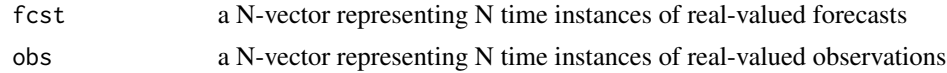

# Value

numeric N-vector of squared errors

#### <span id="page-44-0"></span>TestRankhist 45

#### See Also

AbsErr, ScoreDiff, SkillScore

#### Examples

```
data(eurotempforecast)
mean(SqErr(rowMeans(ens), obs))
```
TestRankhist *Statistical tests for rank histograms*

#### Description

Perform statistical tests related to the deviation from flatness of a rank histogram.

#### Usage

```
TestRankhist(rank.hist)
```
#### Arguments

rank.hist Vector of rank counts. Generated by function 'Rankhist()'

#### Details

Given a vector of rank counts 'x', the Pearson Chi $\alpha$ <sup>2</sup> statistic is calculated by

 $sum((x - sum(x)/length(x))^2 / (sum(x)/length(x)))$ 

and has a chi<sup> $\lambda$ </sup>2 distribution with (length(x)-1) degrees of freedom if every rank is equally likely on average. The Jolliffe-Primo test statistics are calculated by projecting the vector

 $(x-sum(x)/length(x)) / sqrt(sum(x)/length(x))$ 

onto a linear, respectively squared contrast, i.e. a linear and quadratic function defined over the index set 1:length(x), who are mutually orthogonal, whose elements sum to zero, and whose squared elements sum to one. The projections independently have chi^2 distributions with 1 degree of freedom under the null hypothesis of a flat rank histogram.

# Value

A dataframe whose columns refer to the Pearson Chi^2 statistic, the Jolliffe-Primo test statistic for slope, and the Jolliffe-Primo test statistic for convexity. The rows refer to the actual test statistic and its p-value under the null hypothesis of a flat rank histogram.

#### References

Pearson K. (1900): X. On the criterion that a given system of deviations from the probable in the case of a correlated system of variables is such that it can be reasonably supposed to have arisen from random sampling. Phil. Mag. Series 5, 50(302) doi: [10.1080/14786440009463897](https://doi.org/10.1080/14786440009463897)

Jolliffe I.T., Primo C. (2008): Evaluating rank histograms using decompositions of the chi-square test statistic. Mon. Wea. Rev. 136(6) doi: [10.1175/2007MWR2219.1](https://doi.org/10.1175/2007MWR2219.1)

# 46 TestRankhist

# See Also

Rankhist, PlotRankhist

```
data(eurotempforecast)
rh <- Rankhist(ens, obs)
TestRankhist(rh)
```
# <span id="page-46-0"></span>Index

∗ datasets eurotempforecast, [27](#page-26-0) AbsErr, [3](#page-2-0) Auc, [3](#page-2-0) auc\_cpp, [6](#page-5-0) AucDiff, [4](#page-3-0) aucdiff\_cpp, [6](#page-5-0) BrierDecomp, [7](#page-6-0) BrierScoreDecomposition *(*BrierDecomp*)*, [7](#page-6-0) ClimEns, [8](#page-7-0) Corr, [9](#page-8-0) CorrDiff, [10](#page-9-0) Detrend, [11](#page-10-0) DressCrps, [11](#page-10-0) dresscrps\_cpp, [14](#page-13-0) DressCrpsDiff, [12](#page-11-0) DressCrpss, [13](#page-12-0) DressEnsemble, [14](#page-13-0) DressIgn, [16](#page-15-0) DressIgnDiff, [17](#page-16-0) ens *(*eurotempforecast*)*, [27](#page-26-0) EnsBrier, [17](#page-16-0) EnsBrierDiff, [18](#page-17-0) EnsBrierSs, [19](#page-18-0) EnsCorr, [20](#page-19-0) EnsCrps, [21](#page-20-0) enscrps\_cpp, [23](#page-22-0) EnsCrpsDiff, [22](#page-21-0) EnsCrpss, [22](#page-21-0) EnsQs, [23](#page-22-0) EnsRps, [24](#page-23-0) EnsRpsDiff, [25](#page-24-0) EnsRpss, [26](#page-25-0) eurotempforecast, [27](#page-26-0)

FairBrierDiff, [28](#page-27-0) FairBrierSs, [28](#page-27-0) FairCrps *(*EnsCrps*)*, [21](#page-20-0) FairCrpsDiff, [29](#page-28-0) FairCrpss, [30](#page-29-0) FairQs *(*EnsQs*)*, [23](#page-22-0) FairRps *(*EnsRps*)*, [24](#page-23-0) FairRpsDiff, [30](#page-29-0) FairRpss, [31](#page-30-0) FitAkdParameters, [32](#page-31-0) GaussCrps, [33](#page-32-0) GaussCrpsDiff, [34](#page-33-0) GaussCrpss, [34](#page-33-0) GenerateToyData, [35](#page-34-0) GetDensity, [36](#page-35-0) obs *(*eurotempforecast*)*, [27](#page-26-0) PlotDressedEns, [38](#page-37-0) PlotRankhist, [39](#page-38-0) Rankhist, [40](#page-39-0) ReliabilityDiagram, [41](#page-40-0) ScoreDiff, [42](#page-41-0) SkillScore, [43](#page-42-0) SpecsVerification, [44](#page-43-0) SqErr, [44](#page-43-0) TestRankhist, [45](#page-44-0)

FairBrier *(*EnsBrier*)*, [17](#page-16-0)